## HOW TO UPDATE CLUB DETAILS

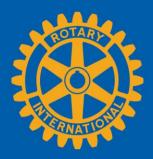

|                                                                                                 | GO TO YOUR<br>CLUB'S PAGE   |                                                                              | or select <b>Register</b> to get<br>My Rotary account. |
|-------------------------------------------------------------------------------------------------|-----------------------------|------------------------------------------------------------------------------|--------------------------------------------------------|
|                                                                                                 |                             |                                                                              | ♠ Rotary.org   English ∨ Register Sign I               |
| Ntary 🛞   My Rotary                                                                             |                             |                                                                              | Donate Join Q                                          |
|                                                                                                 | My Club                     | Select HOM<br>My Clu                                                         | E, then                                                |
|                                                                                                 | con                         | club details such a tact information,                                        | S                                                      |
|                                                                                                 | Administration club         | g time and locatio<br>officers, and club<br>gement systems (i<br>used) here. | f                                                      |
| Club Details Members Rotary Club Location District null, Australia                              | Administration club mana    | officers, and club<br>gement systems (i                                      |                                                        |
| Rotary Club                                                                                     | Administration club<br>mana | officers, and club<br>gement systems (i                                      | f<br>• EDIT                                            |
| Rotary Club<br>Location District<br>null, Australia<br>Contact Informa<br>Email Address         | Administration club<br>mana | eDIT EDIT Constraints and club gement systems (i used) here.                 | f<br>• EDIT                                            |
| Rotary Club<br>Location District<br>null, Australia<br>Contact Informa<br>Email Address<br>None | Administration club<br>mana | eDIT When<br>Tuesday at 18:3<br>Where (In-Person                             | f<br>• EDIT                                            |

English

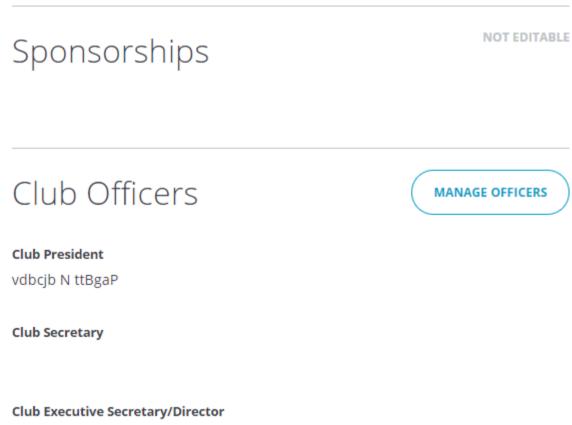

JN rxDi olD

## Club Management Systems

🖊 EDIT

Vendors

None

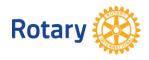

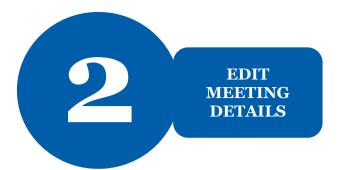

| Language          | ✓ EDIT | Select <b>EDIT</b> to<br>update the<br>meeting<br>information. |
|-------------------|--------|----------------------------------------------------------------|
| Notes             |        |                                                                |
| When              |        |                                                                |
| Tuesday at 18:30  |        |                                                                |
| Where (In-Person) |        |                                                                |
|                   |        |                                                                |
|                   |        |                                                                |
|                   |        |                                                                |
| + ADD MEETING     |        |                                                                |

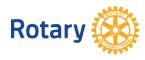

# Edit Meeting

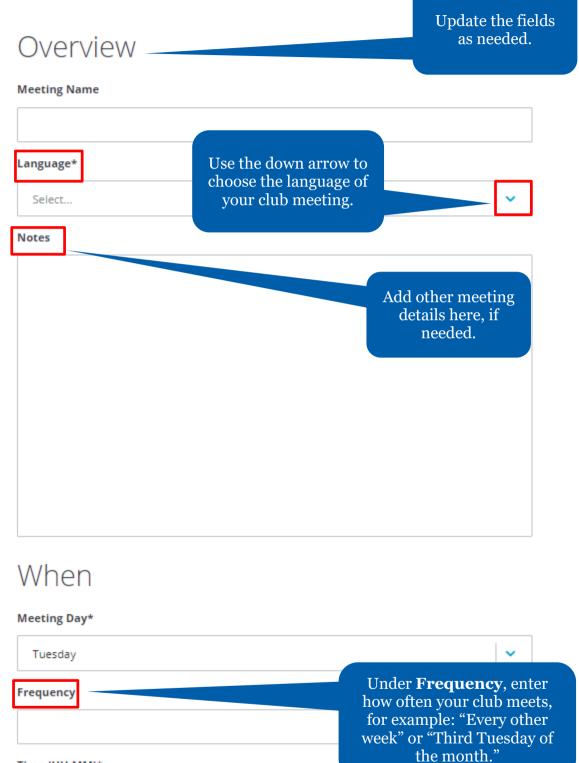

Time (HH:MM)\*

18:30

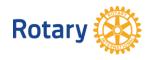

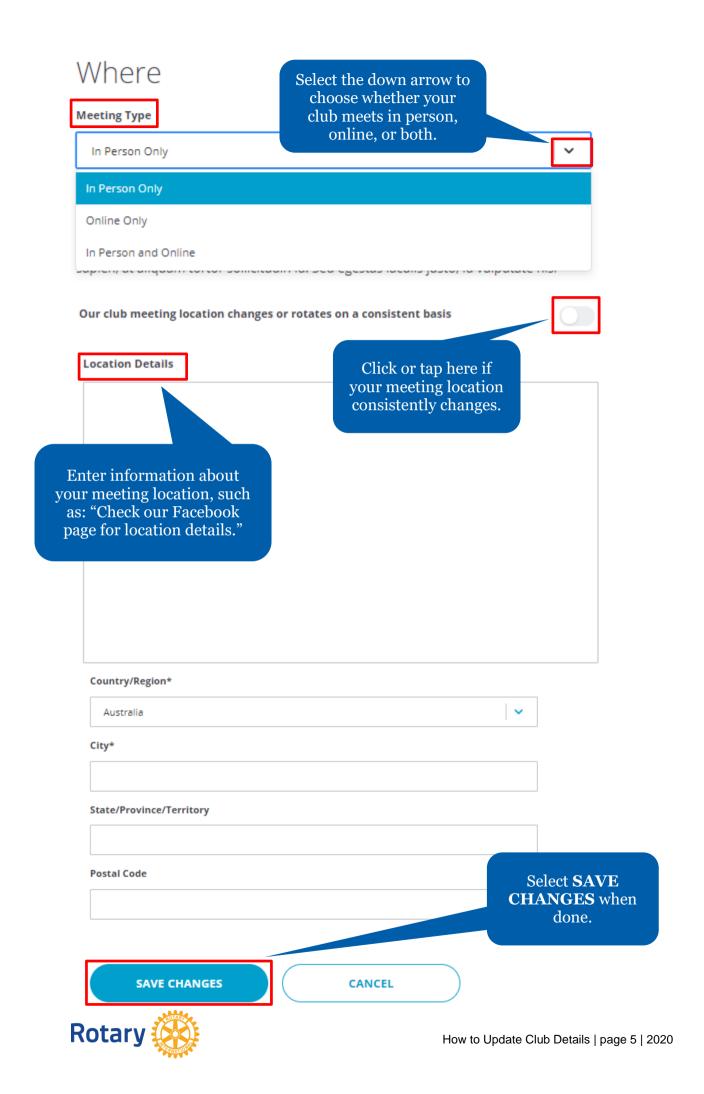

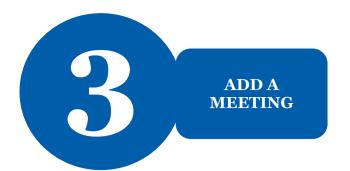

/ EDIT

Language

Notes

When

Tuesday at 18:30

Where (In-Person)

.

- -

+ ADD MEETING

If your club has more than one meeting type or format, select + **ADD MEETING** include other meetings.

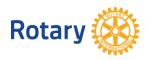

# Add New Meeting

### Overview

Add the details for the meeting.

 $\mathbf{v}$ 

Meeting Name

#### Language\*

Select...

#### Notes

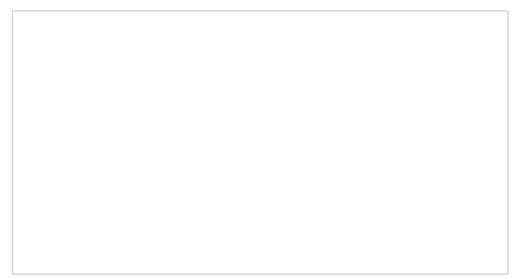

### When

### Meeting Day\*

Select...

### Frequency

### Time (HH:MM)\*

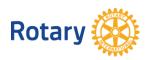

~

### Where

### Meeting Type

| Sele | ect          |                                                                                               | <b>~</b> |
|------|--------------|-----------------------------------------------------------------------------------------------|----------|
|      | SAVE CHANGES | CANCEL                                                                                        |          |
|      |              | Select <b>SAVE CHANGES</b><br>when done.<br>Select + <b>ADD MEETING</b><br>again to add other |          |

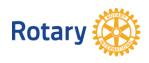